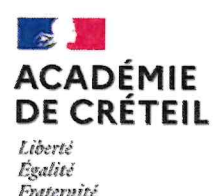

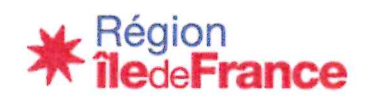

# **CIRCULAIRE BUDGET EPLE 2024**

# Circulaire sur la préparation, la présentation et la transmission du budget 2024

Division des établissements Département d'appui, de conseil et du suivi des établissements scolaires Affaire suivie par : Réjane BRELEUR Mèl : ce.dacses@ac-creteil.fr

Texte adressé pour attribution à mesdames et messieurs les proviseurs des lycées, lycées professionnels, les directeurs d'EREA et de l'ERPD, mesdames et messieurs les principaux des collèges, mesdames et messieurs les agents comptables, mesdames et messieurs les adjoints gestionnaires ;

Pour information à mesdames et messieurs les directeurs du service éducation et jeunesse des conseils départementaux de l'académie et de la région Ile-de-France, mesdames et messieurs les inspecteurs de l'éducation nationale de l'académie.

Références :

- Code de l'éducation, article L213-2 modifié, articles L421-11 et suivants, article L533-1, articles R421-57 et suivants, articles R531-52 et R531-53.
- Décret n°2007-771 du 10 mai 2007 relatif à la perception par les départements et par les régions de la participation des familles
- Instruction codificatrice M9.6 relative à la réglementation financière et comptable des EPLE
- Circulaire ministérielle N°18-045 du 25 octobre 2018 relative aux crédits versés par l'Etat sous condition d'emploi

Annexes:

- Annexe 1: Vote et transmission du budget
- Annexe 2 : Notice technique commune de préparation budgétaire
- Annexe 3 : Principales évolutions de PBUD 2024 (codes activités)
- Annexe 4: Tableau d'analyse financière
- Annexe 5 : Annexe collectivité territoriale

La présente circulaire a pour objet de présenter la préparation, la présentation et la transmission des budgets 2024. Les annexes apportent les informations guidant l'élaboration budgétaire.

Le budget, outil de pilotage, est un acte essentiel dans la vie de l'établissement. Il est à la fois :

- Un acte administratif et politique qui permet de traduire financièrement la politique pédagogique et éducative de l'établissement compte tenu des orientations nationales, académiques ainsi que celles de la collectivité territoriale de rattachement ;
- Un acte financier qui prévoit et autorise les recettes et les dépenses nécessaires au fonctionnement et au développement de la vie de l'établissement tout au long de l'année civile.

Les différentes dépenses sont ventilées dans des domaines d'activités qui en font apparaître la destination (communication, sécurité, pédagogie, vie de l'élève...) et non pas la nature de la dépense. Cette présentation du budget participe à la modernisation de l'administration pour plus de transparence et d'efficacité notamment lors de sa validation en conseil d'administration.

Conformément à l'article 7 du décret n° 2012-1246 du 7 novembre 2012, le budget de l'EPLE est soumis aux grands principes du droit budgétaire : annualité, unité, universalité, spécialité permettant de garantir son équilibre et sa sincérité.

# Points de vigilance :

Rappel du calendrier :

Il conviendra d'être particulièrement vigilant sur les points suivants lors de la transmission aux autorités de contrôle (AC) :

- $\overline{a}$ Transmission de la dotation globale de fonctionnement datée et signée, à la date de réception ;
- Transmission de la version du budget pour les autorités de contrôle (AC) issue de l'export de GFC (pas de scan) ou du progiciel Op@le ;
- En cas de prélèvement au budget initial, joindre une analyse financière ;  $\tilde{\phantom{a}}$
- Transmission du rapport du chef d'établissement.

#### Réception de la<br>notification de la<br>DGF Fransmission aux<br>autorités de<br>contrôle via ote du budget **Budget<br>xécutoire** au CA Dem'act . Le budget devient exécutoire dans un · Dater et signer la · Le budget doit être **• Transmission** de délai de 30 jours à notification reçue voté dans les 30 l'acte budgétaire compter de  $|a|$ jours suivant la date dans les 5 jours dernière date de de réception de la après le CA réception par les DGF obligatoirement autorités

Les services académiques et les services de la collectivité territoriale (départements et régions) se tiennent à votre disposition pour tout renseignement complémentaire.

Pour la rectrice et par délégation La secrétaire générale adjointe de l'agadémie de Crétell **Francette DALLE MESE** 

Pour la Présidente du Conseil Régional d'Ile-de-France et par délégation, La Directrice générale adjointe des services en charge du Pôle Lycées

**Anne-Claire NERON** 

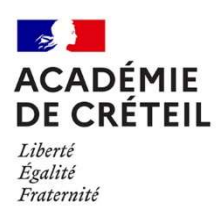

Annexe 1

# LA PROCEDURE BUDGETAIRE : VOTE ET TRANSMISSION

# 1. La Dotation Globale de Fonctionnement (DGF)

L'accusé de réception de la DGF daté et signé du chef d'établissement permet de déterminer la date de départ du délai de trente jours dans lequel le budget doit être présenté au vote du conseil d'administration. Il sera donc obligatoirement joint aux pièces du budget qui sera en outre transmis dans le compte financier.

L'original de ce document signé doit être conservé dans l'établissement. Une copie sera adressée aux autorités de contrôle, rectorat et collectivité territoriale, via l'application Dem'act, et accompagnera le budget primitif dans l'acte « budget initial – acte transmissible du CA ».

En conséquence, la copie de l'accusé réception de la DGF n'a pas à être transmise par voie postale ou par mail.

# 2. Documents à transmettre aux autorités de contrôle

# A. Pour le budget principal :

- Notification de la DGF avec la date de réception et signée du chef d'établissement (code de l'éducation article R421-59) ;
- La délibération du vote du budget en conseil d'administration ;
- Les pièces du budget : B1.1, B1.2, B1.3, B2, B3.1, B3.2, B3.3, B3.4, B4.1, B4.1.1, B4.2, B4.3, B.4.4, B5, B6, issues de GFC – version AC « autorités de contrôle », issue de l'export de GFC au format PDF. Les documents scannés sont à exclure ;
- En cas de prélèvement sur le fonds de roulement pour équilibrer le budget 2024, une analyse financière actualisée ;
- Le rapport du chef d'établissement pourra contenir les éléments suivants :
	- signification des codes de domaines et d'activités ;
	- ventilation, par service, des subventions et dotations de fonctionnement ;
	- ventilation, par ligne de recette (service, compte) et de dépense (service, domaine, activité), des subventions spécifiques (État, collectivité de rattachement, autres) et de la taxe d'apprentissage ;
	- liste des dépenses d'investissement et leur source de financement ;
	- tableau de financement des voyages scolaires ;
	- le cas échéant, tableau des provisions budgétisées en justifiant dûment la nécessité.

# B. Pour le budget annexe :

- La délibération du vote du budget en conseil d'administration ;
- Les pièces B1.1, B1.2, B1.3, B2, B3.1, B4 issues de GFC version AC "autorités de contrôles" en format pdf ;
- Un rapport distinct sur le budget annexe n'est pas nécessaire, il pourra être inclus dans le rapport sur le budget principal.

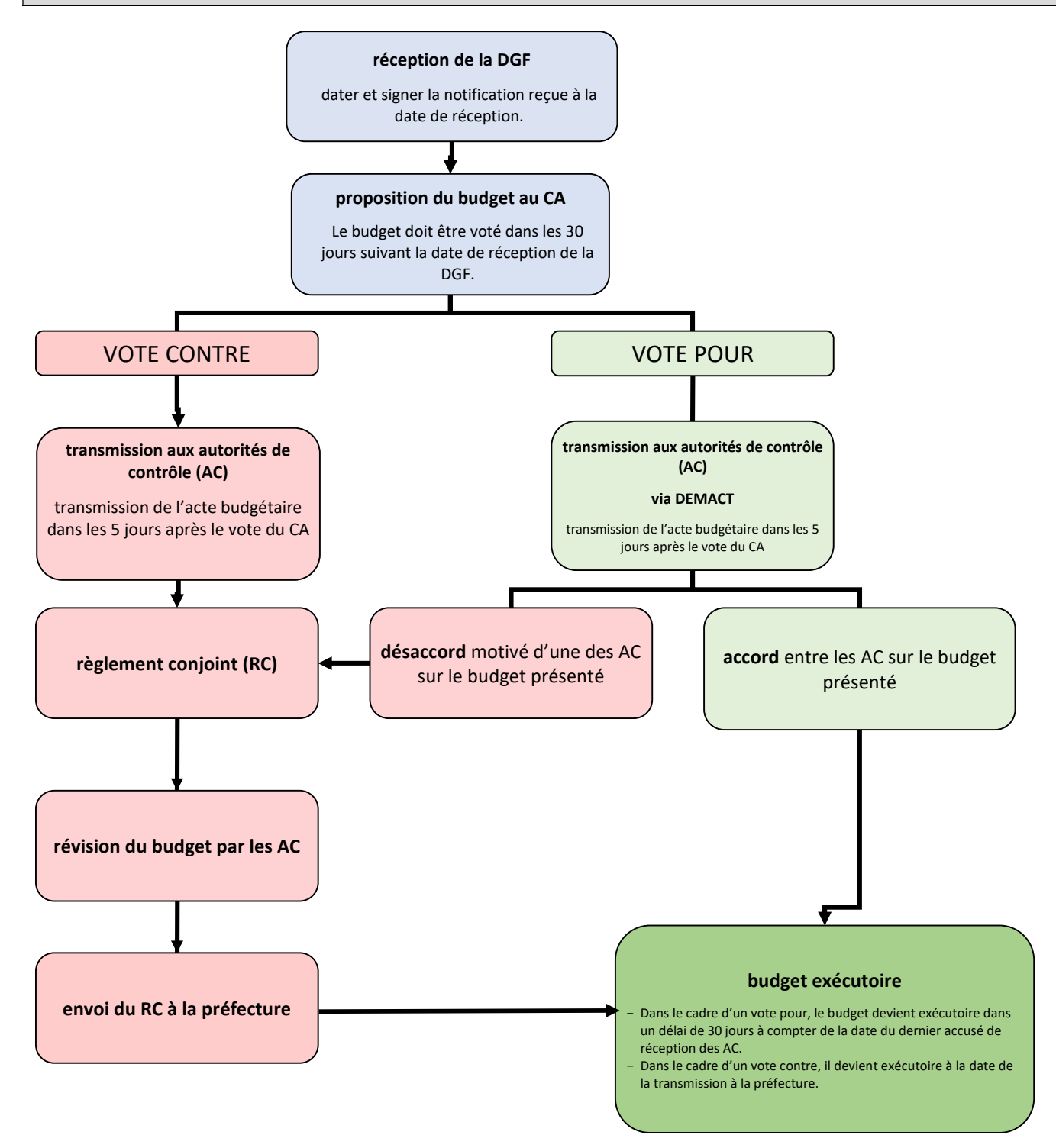

# IMPORTANT : le budget ne peut être validé dans l'application budgétaire avant le retour des autorités de contrôle.

Pendant le délai de trente jours, le rectorat ou la collectivité de rattachement peuvent exprimer leur désaccord sur l'acte budgétaire transmis. Dans ce cas, il fera l'objet d'un règlement conjoint par ces deux autorités. A défaut d'accord entre ces deux autorités dans un délai de deux mois, le budget sera réglé par le préfet après avis de la chambre régionale des comptes.

Dans l'attente du caractère exécutoire du budget réglé, le chef d'établissement est autorisé à mettre en œuvre au 1<sup>er</sup> janvier, un budget provisoire dans la limite des crédits inscrits au budget de l'année précédente si celui-ci est inférieur au budget présenté au vote (M9.6 §2.1.3.4).

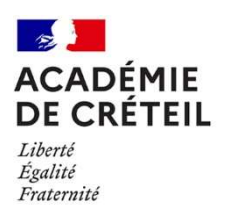

Annexe 2

# NOTICE COMMUNE TECHNIQUE DE PREPARATION BUDGETAIRE

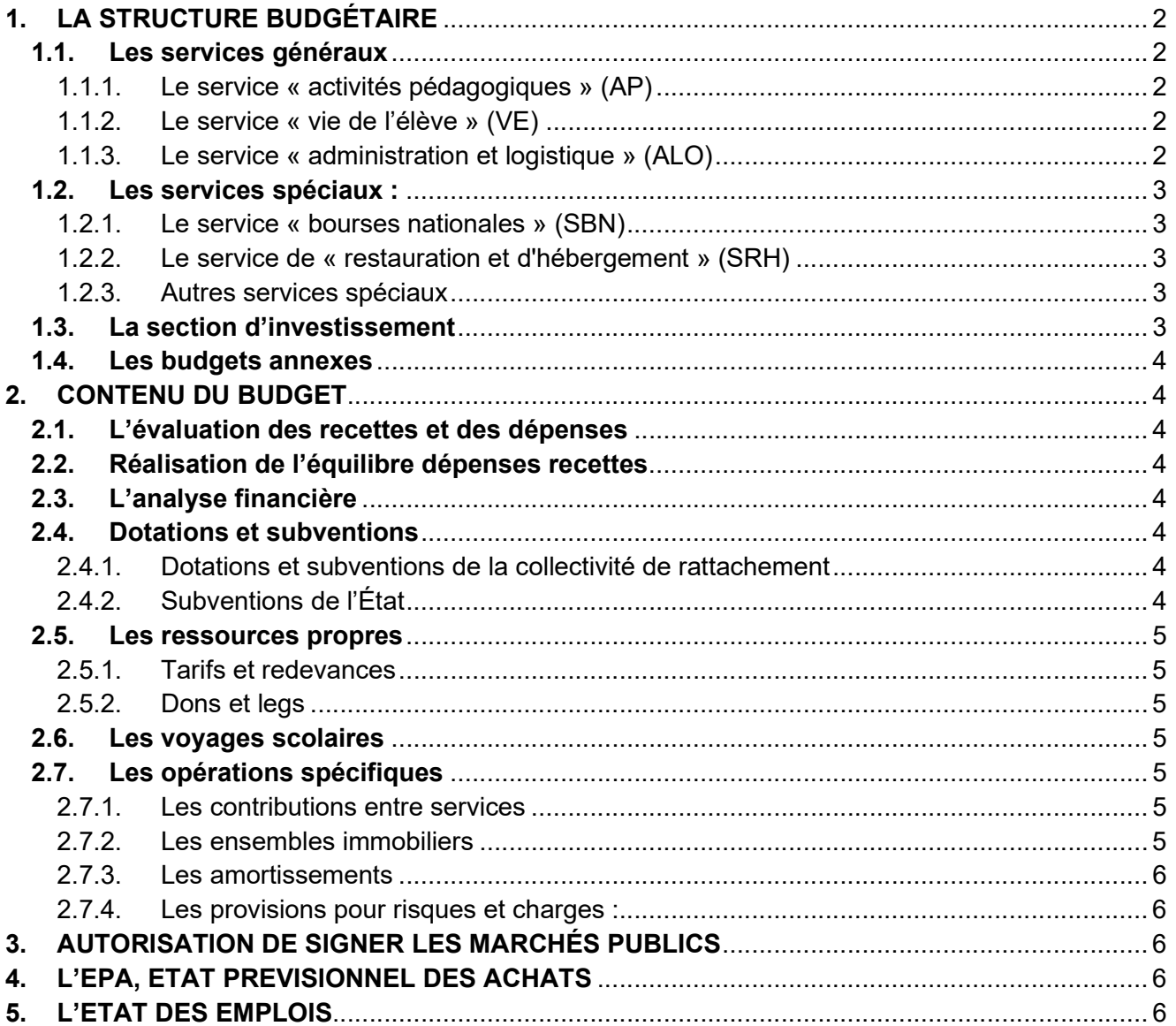

# 1. LA STRUCTURE DU BUDGET DE L'EPLE

Le budget est structuré en une section de fonctionnement et une section d'investissement. La première comprend 3 services généraux et des services spéciaux.

Chaque service se décline obligatoirement, en dépenses, en domaines et activité et, en recettes, en compte de classe 7. Pour un meilleur suivi des crédits, il est recommandé de prévoir également pour les recettes des codes de domaines ou d'activités correspondant aux dépenses qu'elles financent.

Certains codes de domaines et d'activité sont obligatoires (amortissements, contributions entre services…). Vous les trouverez en annexe à la présente circulaire ainsi que dans l'instruction codificatrice M9.6.

Concernant les codes activités, les codifications commencent par 0, 1 et 2 :

- La codification 0 est à l'initiative de l'EPLE ; elle comporte 9 caractères et permettra de suivre les crédits dans le cadre du projet d'établissement.
- La codification 1 est à l'initiative de l'Etat (Education Nationale et ASP).
- La codification 2 est à l'initiative de la collectivité de rattachement.

Vous ne pouvez donc pas créer de codes en 1 et 2. Vous avez toujours la possibilité d'affiner la destination des codes d'activité en 1 et 2 en utilisant les 4 derniers caractères laissés à l'initiative de l'établissement.

# 1.1. Les services généraux

Ils ont vocation à retracer l'ensemble des dépenses relatives à l'activité principale de l'établissement.

1.1.1. Le service « activités pédagogiques » (AP)

Il retrace notamment les dépenses et les recettes relatives :

- à l'enseignement dans sa globalité :
- aux stages et périodes de formation en milieu professionnel ;
- aux voyages scolaires, aux sorties et projets pédagogiques : les voyages dont les budgets et les participations des familles ont déjà été votés par le CA doivent être inscrits au budget initial.

Pour les GRETA et les UFA les dépenses au titre des contributions versées par l'établissement support pour la pédagogie sont suivies financièrement au service général de l'EPLE « activités pédagogiques » et les recettes au C/7586.

1.1.2. Le service « vie de l'élève » (VE)

Il retrace les dépenses et les recettes relatives :

- à l'amélioration de la vie des élèves et des étudiants,
- aux actions visant la santé, la citoyenneté et aux actions mises en œuvre à l'initiative des élèves (fonds de vie lycéenne...),
- aux diverses aides sociales des collectivités territoriales et d'Etat (fonds sociaux, autres), à l'exception des bourses nationales qui sont gérées en service spécial SBN.

Les subventions sous conditions d'emploi (gratuité, fonds sociaux…) sont inscrites dans le budget à hauteur du  $\frac{1}{2}$  reliquat estimé au 31 décembre 2023 et non pas en fonction de la dépense réelle de l'exercice 2023.

1.1.3. Le service « administration et logistique » (ALO)

Il retrace :

- les dépenses et les recettes relatives à la viabilisation, au fonctionnement, à l'entretien général et à l'administration de l'EPLE ;
- les amortissements.

Le principe de sincérité budgétaire exige que les amortissements soient budgétisés dès le budget initial. En conséquence, vous y reporterez l'amortissement prévisionnel des biens inscrits à l'inventaire, mais également de ceux que vous prévoyez d'acquérir au cours de l'exercice 2024.

Ces informations sont disponibles dans le logiciel de comptabilité auxiliaire des inventaires (EGIMMO, WINCZ…).

Les amortissements des biens acquis sur les fonds propres de l'établissement ne font pas l'objet d'une neutralisation

de subvention (en recette) ce qui explique la différence entre l'ouverture de crédit OP-SPE 0AMORT et la prévision

de recette 0NEUT.

Cette différence ne peut pas être compensée par la subvention de fonctionnement (DGF).

Elle engendre un déficit et un déséquilibre du service ALO tout à fait règlementaire, qui n'impacte pas le fonds de roulement. La compensation erronée de cette différence par la DGF entrainerait une diminution des crédits réellement disponibles pouvant être utilisés dans le service ALO tout en augmentant de manière anormale le fonds de roulement

# 1.2. Les services spéciaux :

Ils permettent d'isoler du fonctionnement général de l'EPLE les dépenses et les recettes relatives à une activité ne relevant pas de son activité principale.

1.2.1. Le service « bourses nationales » (SBN)

Ce service retrace les recettes et les dépenses relatives aux bourses nationales, à l'exclusion de toutes les autres aides de nature sociale, qui sont retracées au sein du service VE.

# Par exception, les bourses nationales sont obligatoirement codifiées « 0 » (et non pas 1).

1.2.2. Le service de « restauration et d'hébergement » (SRH)

Conformément aux articles L213-2 et L.214-6 du code de l'éducation, la collectivité territoriale de rattachement est compétente en matière de restauration. Vous vous réfèrerez aux instructions qu'elle vous transmettra.

Les crédits ouverts sont évalués sur la base de la moyenne d'effectifs nourris et non les inscrits et ajustés en fin d'année en fonction des recettes réellement constatées. Un suivi tout au long de l'année des recettes effectives, des dépenses réelles et non des crédits ouverts permet d'éviter d'engager des dépenses supérieures aux ouvertures de crédits réelles.

 $\frac{1}{2}$  Il est important de noter que la budgétisation de la compensation régionale ou départementale versée aux EPLE dans le cadre de la réforme du service public de la restauration scolaire doit se faire dans le service général Vie de  $\langle$  l'élève (VE).

La participation du service spécial SRH au service général est budgétisée en dépenses au SRH en code d'activité obligatoire 0CINTxxxx (4 derniers caractères libres à l'initiative de l'établissement) et en recettes au service ALO, au compte 7588.

Points de vigilance dans la préparation budgétaire :

- Pour le forfait, l'effectif des élèves retenu ne prendra pas le nombre réel d'élèves inscrits à la DP mais la moyenne intégrant toutes les remises d'ordre aboutissant à un effectif pondéré.
- Lors de la saisie du SRH, attention de ne pas cumuler la saisie des effectifs élèves avec le forfait et le nombre de repas (évalués à la prestation ou au ticket) afin d'éviter des chiffres exorbitants qui donneront un prix repas moyen irréaliste (par exemple : 0.03€ ou 23€). Cela n'aura pas d'incidence sur le budget du SRH mais faussera l'indication du nombre de repas effectivement servis sur l'année.

# 1.2.3. Autres services spéciaux

La création d'autres services spéciaux doit être strictement limitée aux opérations annexes à l'activité principale de l'établissement dont le volume financier important justifie la création d'un tel service.

A titre indicatif, seront plus particulièrement gérés en service spécial :

- les services mutualisateurs de paye : l'ensemble des contrats sera géré dans un service unique,
- les cuisines centrales qui seront différenciées du SRH de l'établissement support,
- les équipes mobiles d'ouvriers professionnels, groupements de commandes ou transports scolaires de volumes financiers importants.

# 1.3. La section d'investissement

Elle est composée d'un service unique « opérations en capital » : OPC qui retrace l'ensemble des acquisitions de biens immobilisés.

Tous les biens dont la valeur unitaire est supérieure ou égale à 800 € HT et qui subsistent après le premier usage doivent être acquis en section d'investissement et inscrits à l'inventaire. Il est inutile d'ouvrir le service « OPC » pour ordre (par exemple pour 1.00€). Le service OPC sera ouvert en fonction des prévisions d'achat sur subvention ou prélèvement sur FDR.

Les biens inscrits à l'inventaire doivent être amortis en comptabilité budgétaire. Dans l'hypothèse où l'acquisition d'une immobilisation serait prévue au budget initial, il conviendra d'y inscrire également la charge d'amortissement (Cf §1.1.3).

# 1.4. Les budgets annexes

Les budgets annexes (essentiellement les GRETA) sont adoptés par une délibération distincte de celle du budget principal. Ils impliquent la reddition d'un compte financier distinct.

Ils comprennent une section de fonctionnement et une section d'investissement composées chacune d'un service unique. En conséquence, les services gérés en budget annexe pourront disposer d'un inventaire distinct de celui de l'établissement.

Les mutualisations techniques (équipes mobiles…) pourront être gérées en budget annexe lorsqu'un service spécial ne sera pas suffisant. Ce sera le cas, par exemple, s'il est nécessaire de gérer des opérations en capital, de fait, les réserves proviendront des différents contributeurs mutualisés.

Concernant les GRETA, l'EPLE établissement support du GRETA gère les activités de formation continue du groupement au sein d'un budget annexe. Le budget est établi selon les modalités définies par la Délégation Académique à la Formation Professionnelle Initiale et Continue (DAFPIC).

Le recours aux budgets annexes doit cependant demeurer exceptionnel.

# 2. CONTENU DU BUDGET

# 2.1. L'évaluation des recettes et des dépenses

Les recettes et les dépenses seront évaluées par référence aux comptes financiers précédents et à l'exécution budgétaire de l'année en cours. Il est souhaitable qu'une variation significative de plus ou moins 10% par rapport au compte financier précédent fasse l'objet d'une explication dans le rapport de présentation du budget (notamment dans le cas du SRH).

# 2.2. Réalisation de l'équilibre dépenses recettes

Le financement d'un excédent de dépenses sur les recettes peut être réalisé, en section de fonctionnement, par un prélèvement sur le fonds de roulement dès l'élaboration du budget. Il en va de même pour la section opérations en capital. Le compte financier de l'exercice 2023 n'étant pas arrêté, cette insuffisance d'autofinancement (IAF) doit être appréciée lors de la prévision du budget selon un des principes comptables : le principe de la prudence (M9-6 – 3.1).

# 2.3. L'analyse financière

Dans le cas d'un prélèvement sur fonds de roulement permettant d'abonder le budget initial, il importe de présenter une analyse financière actualisée (M9-6 – 4.3.3.2 : « …cette analyse est actualisée en cours d'année afin notamment de donner au conseil d'administration et aux autorités de contrôle une information précise de la capacité de l'établissement à prélever sur le fonds de roulement sans compromettre sa santé financière. »)

Sur la pièce B1-3 du budget, il convient de renseigner le montant du FDR arrêté au dernier compte financier ainsi que le montant des prélèvements effectués en 2023 sans déduire le montant des stocks et des dépôts et  $\begin{array}{c}\n\searrow \\
\searrow\n\end{array}$  cautionnements.

# 2.4. Dotations et subventions

# 2.4.1. Dotations et subventions de la collectivité de rattachement

Vous vous réfèrerez aux instructions et recommandations de la collectivité de rattachement concernant la dotation de fonctionnement, ainsi que tout autre concours financier général ou spécifique précisé dans le dossier d'accompagnement à l'élaboration du budget 2024.

La dotation globale de fonctionnement codifiée en **ODGF** assurera une meilleure lecture du budget.

 $\frac{1}{2}$  Le montant total de la dotation de fonctionnement inscrit en prévision de recettes dans les différents services doit strictement correspondre au montant notifié par la collectivité de rattachement. L'absence de contrôle du cumul des montants répartis est une source d'erreur fréquente qui nécessite alors le règlement conjoint du budget par les autorités de contrôle.

# 2.4.2. Subventions de l'État

La circulaire ministérielle n°18-045 en date du 25 octobre 2018 relative aux crédits versés par l'Etat sous conditions d'emploi précise les modalités de prise en charge, de comptabilisation de ces subventions ainsi que l'inscription des crédits au budget en DBM pour information ou par une DBM soumise au vote du conseil d'administration.

Les subventions d'État feront l'objet d'une inscription en recettes et en dépenses dès le budget initial en respect de la réalisation des conditions fixées par le financeur.

Les subventions d'État seront inscrites en recettes au compte 7411 pour les recettes provenant du ministère de l'éducation nationale, en 7415 pour celles provenant d'autres ministères ou organismes d'État ou en 7445 pour l'ASP (M9-6 – annexe 7 – planche 26-2)

Les montants correspondant aux subventions d'Etat sont inscrits aux services « activités pédagogiques » (AP), « vie de l'élève » (VE) et « service de bourses nationales » (SBN) conformément à la réglementation (tableau annexe 4).

Les montants des subventions spécifiques de l'Etat, des collectivités territoriales ou des autres ministères doivent être inscrits à égalité en prévision de recettes et en ouvertures de crédits avec des codes activités identiques.

# 2.5. Les ressources propres

Les ressources propres (loyers, participation des familles aux voyages scolaires, objets confectionnés, reversements dans le cadre d'utilisation des locaux soumis à une convention, remboursement de dégradations…) doivent être prévues au budget initial. A défaut, en cours d'année, elles ne pourront être inscrites que par une décision budgétaire modificative soumise au vote du CA. Attention, les loyers ne seront prévus au budget que pour la période janvier-juin 2024 correspondant à la fin des conventions d'occupation précaire (COP).

# 2.5.1. Tarifs et redevances

Vous vous reporterez aux instructions de la notice technique de la collectivité de rattachement en ce qui concerne les tarifs du service de restauration et d'hébergement.

Concernant les redevances, vous vous reporterez aux instructions de la prochaine circulaire de la collectivité relative aux logements de fonction. Les autres tarifs sont votés par le conseil d'administration (acte non transmissible dans DEMACT).

Rappel : l'article L.132-2 du code de l'éducation pose le principe de gratuité de l'enseignement public. En conséquence, aucune contribution obligatoire, directe ou indirecte, ne peut être demandée aux élèves ou aux familles.

# 2.5.2. Dons et legs

Les dons et legs doivent être acceptés et affectés par le conseil d'administration conformément à la destination que le donateur entend lui attribuer. Ils font l'objet d'un acte distinct non transmissible dans DEMACT.

# 2.6. Les voyages scolaires

Vous voudrez bien identifier les recettes et les dépenses au moyen de codes d'activités construits sur le même modèle, quel que soit le mode de financement : par exemple, 0VOYAxxxx ou 2VOYAxxxx, les 4 derniers caractères pouvant désigner la destination du voyage.

La part des accompagnateurs ne devra pas être financée par la participation (même indirecte) des familles.

# 2.7. Les opérations spécifiques

2.7.1. Les contributions entre services

Les contributions entre services généraux sont prohibées, l'équilibre de ceux-ci s'appréciant globalement.

Les contributions des services spéciaux (SRH…) vers les services généraux sont identifiées en dépenses par le code d'activité obligatoire 0CINTxxxx (domaine et 4 derniers caractères du code d'activité libres à l'initiative de l'établissement) et inscrites en recettes sur le service auquel elles contribuent au compte 7588.

Les dépenses codifiées 0CINT en ouverture de crédits et les recettes inscrites au compte 7588 en prévision de recettes doivent être strictement égales sur l'ensemble du budget.

# Nous attirons votre attention sur la disparItion de la contribution entre services à l'entrée dans le progiciel Op@le.

# 2.7.2. Les ensembles immobiliers

En partition ou cité scolaire, la contribution au fonctionnement (dépense) d'un EPLE sera strictement identique à la recette prévue dans l'autre établissement (6561=7561). Les codes activité sont à l'initiative de l'EPLE : 0xxx (par ex. 0REVT).

# 2.7.3. Les amortissements

L'amortissement des biens de l'inventaire acquis sur subvention spécifique ou sur dotation font l'objet d'une neutralisation. Ceux-ci sont identifiés par les codes obligatoires de domaine OP-SPE et d'activité 0NEUTxxxx (4 derniers caractères libres à l'initiative de l'établissement).

En vue d'un suivi plus aisé de la valeur nette comptable des biens, il est recommandé de retracer ces opérations en service général ALO, quelle que soit l'utilisation des biens amortis. (cf. §1.1.3)

2.7.4. Les provisions pour risques et charges :

Les provisions pour risques et charges sont destinées à couvrir les risques et les charges consécutifs au fonctionnement de l'établissement lorsque :

- La charge ou le risque envisagé n'est pas certain mais probable (ex : créance prescrite, dossier de surendettement) ;
- La charge ou le risque est certain mais son montant exact est inconnu et doit faire l'objet d'une évaluation.

Elles sont enregistrées au passif du bilan et diminuent le résultat du service concerné. Elles répondent aux principes de sincérité et de prudence. Elles sont identifiées par les codes obligatoires de domaine OP-SPE et d'activité 0PROVxxxx (4 derniers caractères libres à l'initiative de l'établissement).

#### 3. AUTORISATION DE SIGNER LES MARCHÉS PUBLICS

Selon l'article R.421-20 du code de l'éducation : l'autorisation de conclure des marchés peut être déléguée au chef d'établissement par le conseil d'administration.

Ainsi, le conseil d'administration donne son accord sur la passation des marchés publics, contrats et conventions de l'établissement à l'exception (entre autres) « des marchés dont l'incidence financière est annuelle et pour lesquels il a donné délégation au chef d'établissement ».

La délégation annuelle permet, sauf encadrement spécifique, au chef d'établissement de signer toute commande dès le 1er janvier dans les limites :

- Des crédits ouverts au budget ;
- Des dispositions du code de la commande publique ;

Cette délégation annuelle est renouvelée tous les ans. À défaut, chaque achat devra faire l'objet d'une décision du conseil d'administration dès le premier euro.

Le conseil d'administration peut restreindre cette délégation dans son montant, sa durée ou la nature des marchés auxquels elle s'applique.

 $\Sigma$  Le vote de cette délégation annuelle est distinct de celui du budget et fait l'objet d'un acte transmissible dans  $\&$  DEMACT.

La dématérialisation des marchés publics en EPLE : L'article R.2132-2 du code de la commande publique rend cette procédure obligatoire depuis le 1<sup>er</sup> octobre 2018, pour les marchés dont le montant est supérieur à 40 000€ HT et nécessite le recours à un site d'acheteur public.

#### 4. L'EPA, ETAT PREVISIONNEL DES ACHATS

L'état prévisionnel des achats annexé au budget et la liste des contrats reconduits annuellement n'ont pas à être votés et ne doivent donc pas faire l'objet d'un acte transmissible dans Dem'act.

# 5. L'ETAT DES EMPLOIS

L'état des emplois doit être renseigné : il identifie les effectifs et la masse salariale par employeur (Etat, CT, EPLE) et par fonction.

Les services du rectorat transmettront la masse salariale Etat à chaque EPLE par courriel électronique au cours du mois de novembre 2023.

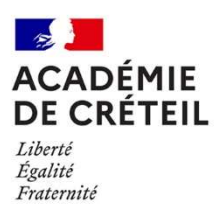

Annexe 3

# TABLEAU DES CODES ACTIVITES BUDGET 2024

Vous trouverez ci-après les libellés des codes activités pour la version PBUD 2024 avec les modifications apportées surlignées.

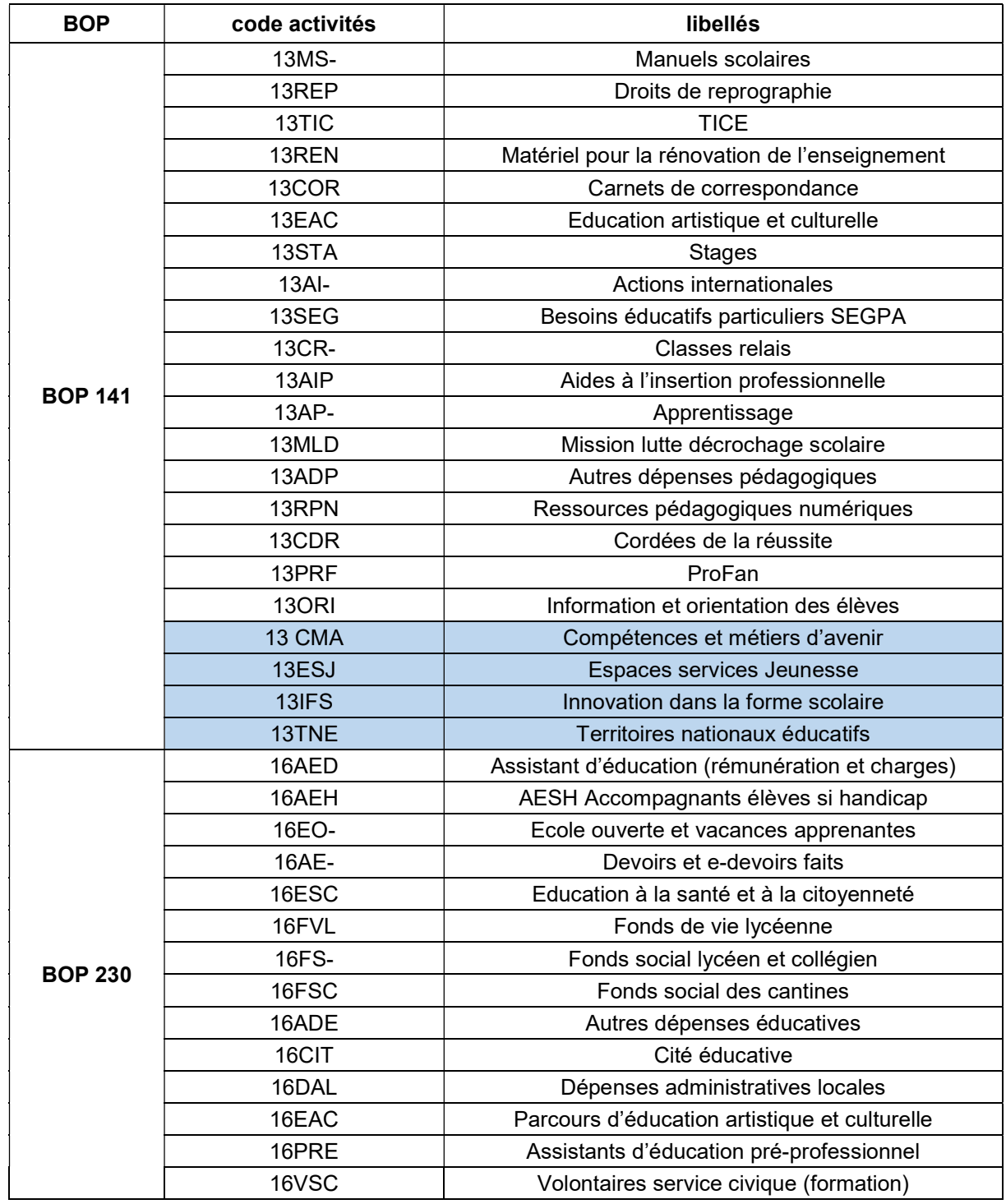

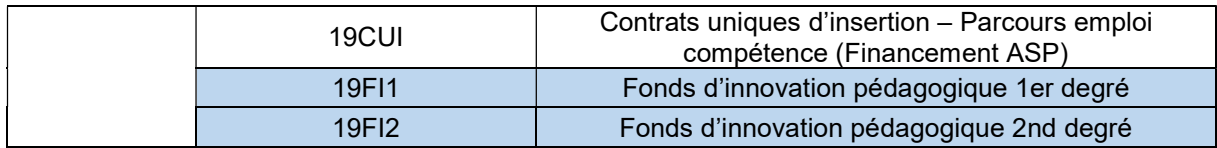

# Références (délibérations du Conseil régional d'Ile-de-France) :

- Délibération n° CR 23-14 du 24/02/2014,
- Délibération n° CP 14-294 du 10/04/2014,
- Délibération n° CP 2018-541 du 21/11/2018 modifiant la délibération n° CP 16-362 du 12/07/2016,
- Délibération n° CP 2021-372 du 22/09/2021,
- Article 5 de la délibération n° CP 2022-130 du 23 mars 2022,
- Article 5 de la délibération n° CP 2022-205 du 20 mai 2022,
- Article 4 de la délibération n° CP 2022-300 du 7 juillet 2022,
- Délibération n° CP 2023-169 du 1<sup>er</sup> juin 2023

relatifs à la réforme du service public de la restauration scolaire des lycées publics d'Ile-de-France, à l'évolution de la politique de restauration scolaire dans les lycées publics et à l'actualisation des tarifs de restauration.

# Service « vie de l'élève » (VE) :

La budgétisation de la compensation régionale versée aux EPLE dans le cadre de la réforme du service public de la restauration scolaire (EquiTables), ainsi que celle des dépenses et recettes de la restauration, voir le « Règlement régional de la restauration scolaire - Année 2023-2024 » en ligne sur le site http://lycees.iledefrance.fr

# Service de restauration et d'hébergement (SRH) :

Conformément aux articles L213-2 (collèges) et L214-6 (lycées, EREA, ERPD) du code de l'éducation, la collectivité territoriale de rattachement est compétente en matière de restauration.

Les tarifs de restauration et d'hébergement et les instructions de la Région Ile-de-France relatives au SRH sont précisées dans le « Règlement régional de la restauration scolaire - Année 2023- 2024 » en ligne sur le site http://lycees.iledefrance.fr.

Il est important de noter que la budgétisation de la compensation régionale versée aux EPLE dans le cadre de la réforme du service public de la restauration scolaire (EquiTables) doit se faire dans le service général Vie de l'élève (VE).

De même, la Dotation Internat 2024 indiquée dans la notification DGFL 2024 des EPLE concernés, doit être inscrite intégralement dans le SRH des budgets construits avec la nomenclature Op@le (en utilisant le code activité 0DGF).

# Identification des recettes et des dépenses :

Les codes d'activités commençant par 2 sont créés à l'initiative de la collectivité de rattachement et destinés au report d'informations notamment des activités qu'elle finance. Vous trouverez ci-après les codes activité préconisés par la Région Ile-de-France pour le budget

2024.

# Dotations et subventions de la collectivité de rattachement :

Les instructions et recommandations de la Région Ile-de-France concernant la dotation globale de fonctionnement, ainsi que tout autre concours financier général ou spécifique sont précisés dans le « Dossier d'accompagnement à l'élaboration du budget 2024 » disponible sur le site http://lycees.iledefrance.fr.

# Documents à transmettre aux autorités de contrôle :

En plus des documents règlementaires listés dans la Notice technique commune de préparation budgétaire, la Région Ile-de-France demande également la transmission de la Fiche de synthèse budgétaire 2024 ci-après.

IMPORTANT : Les eple préparant leur budget dans GCF doivent utiliser la Fiche budgétaire GFC. Les eple construisant leur budget sous Op@le doivent utiliser la Fiche budgétaire OPALE.

Les indications permettant de remplir cette fiche figurent dans le « Dossier d'accompagnement à l'élaboration du budget 2024 » disponible sur le site http://lycees.iledefrance.fr (pages 17 à 21).

Cette fiche, envoyée aux eple par mail en format Excel (version GFC ou version OPALE), est à retourner à la Région en format Excel à l'adresse DGFL@iledefrance.fr. Elle doit être jointe, en format .PDF, via Dém'Act, à l'acte « Budget initial – acte transmissible du CA ».

#### Pôle Lycée Service Dotations de fonctionnement des établissements

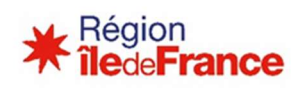

#### Liste des codes d'activité recommandés par la Région - budget EPLE 2024

NB : Un même code d'activité pourra être employé pour suivre les dépenses et les recettes de l'année; afin de distinguer les reliquats de recette dans le budget, il est proposé d'ajouter la lettre « R » à la fin des codes d'activité réservés à la collectivité.

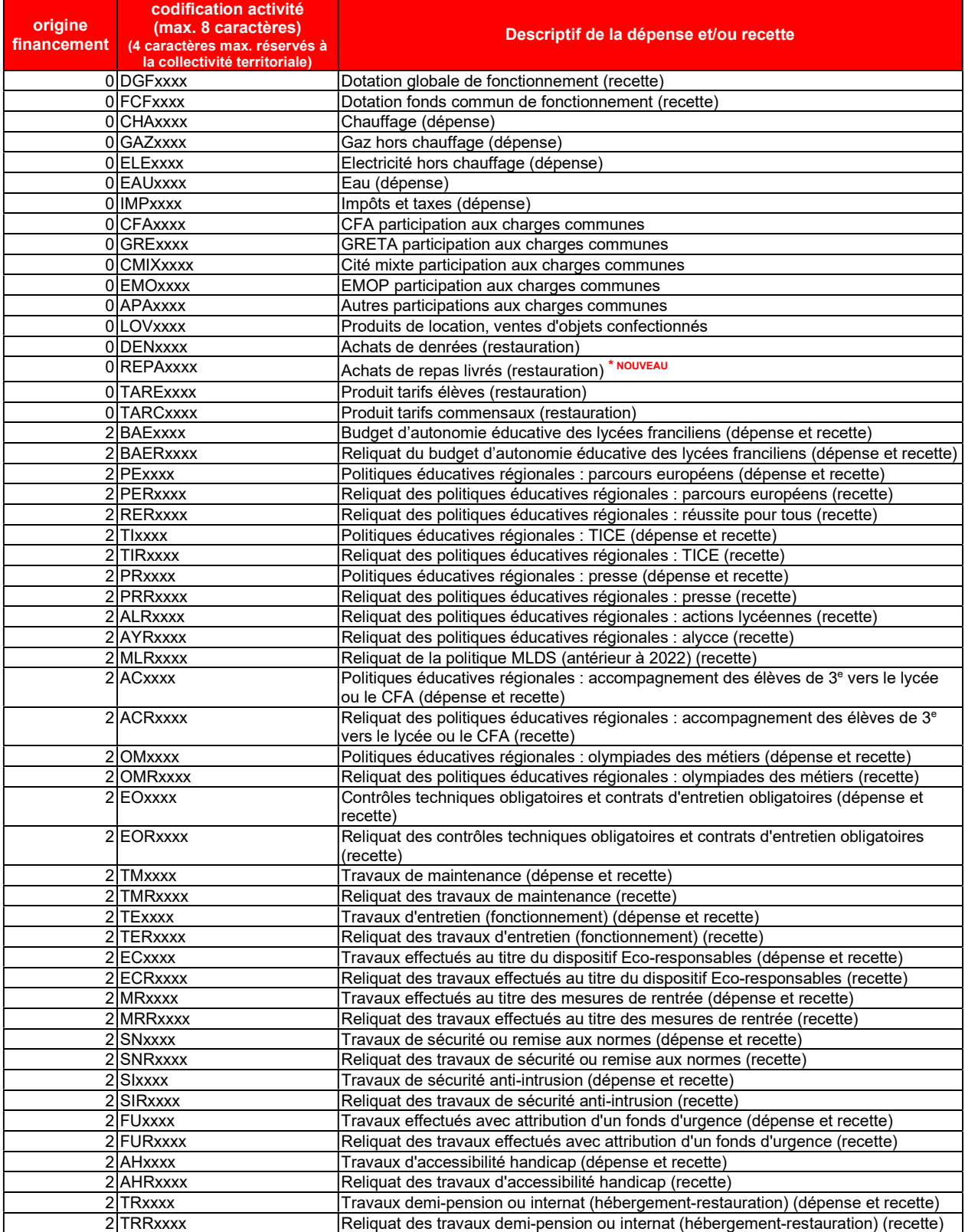

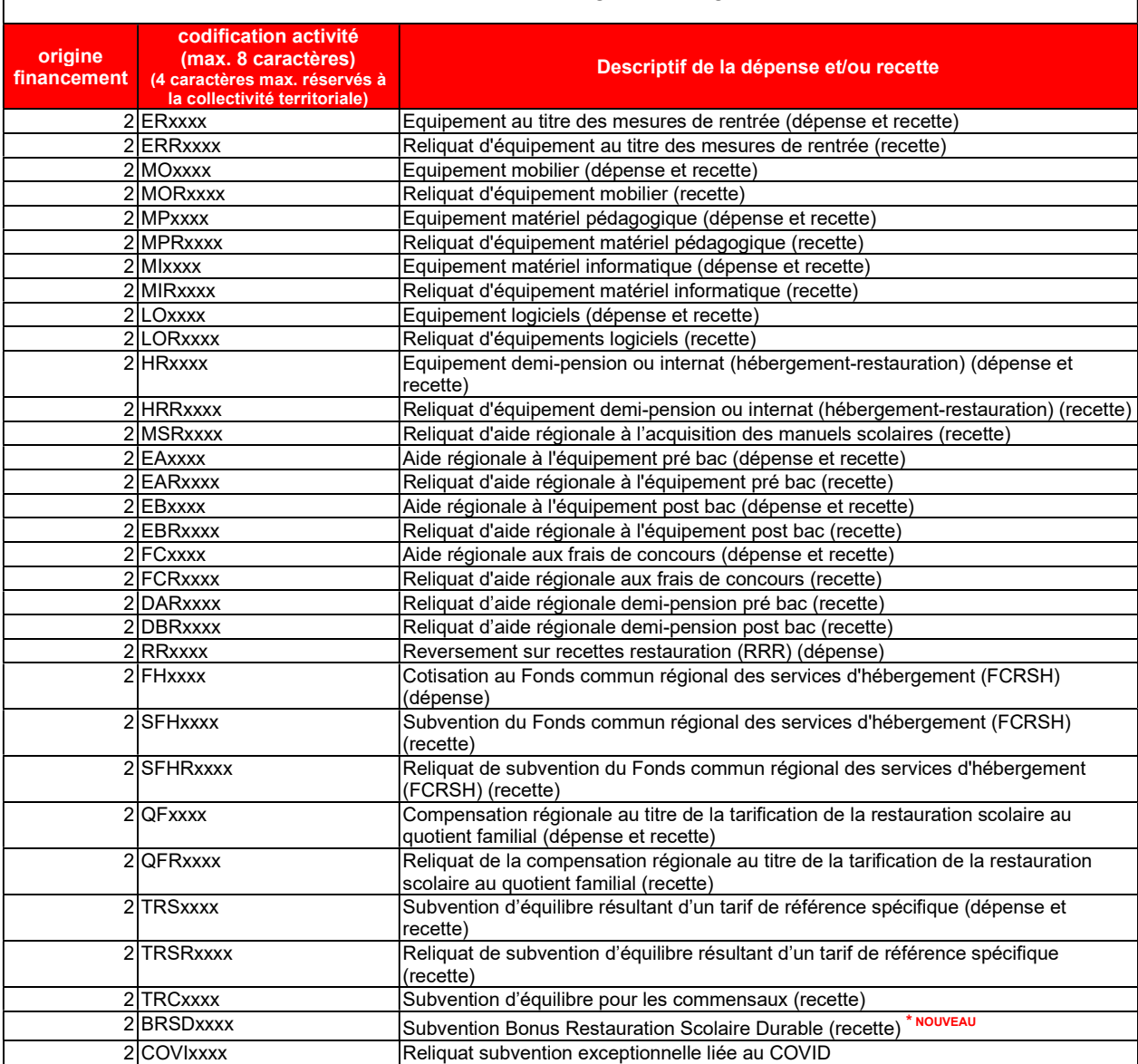

# Liste des codes d'activité recommandés par la Région - budget EPLE 2024

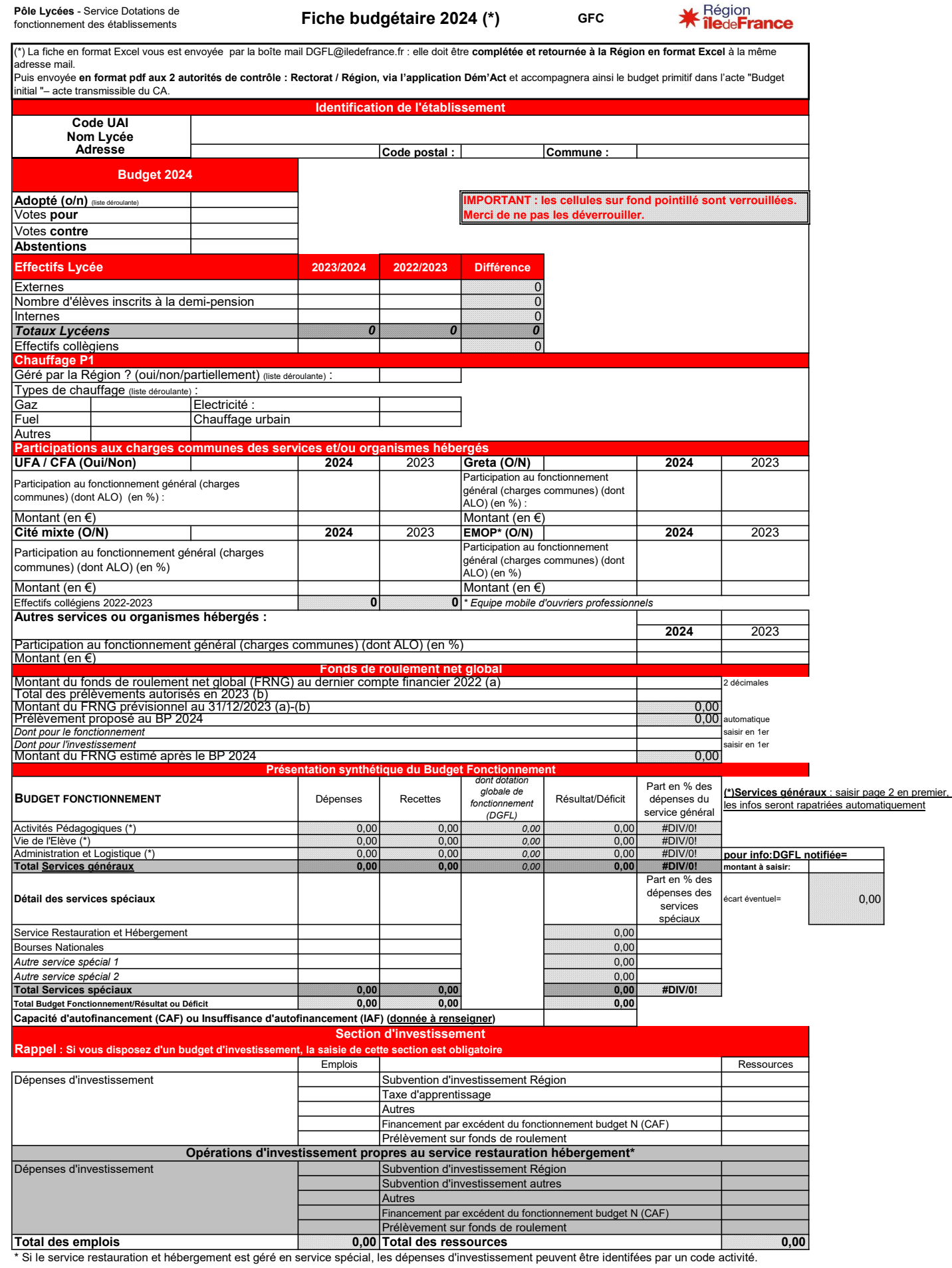

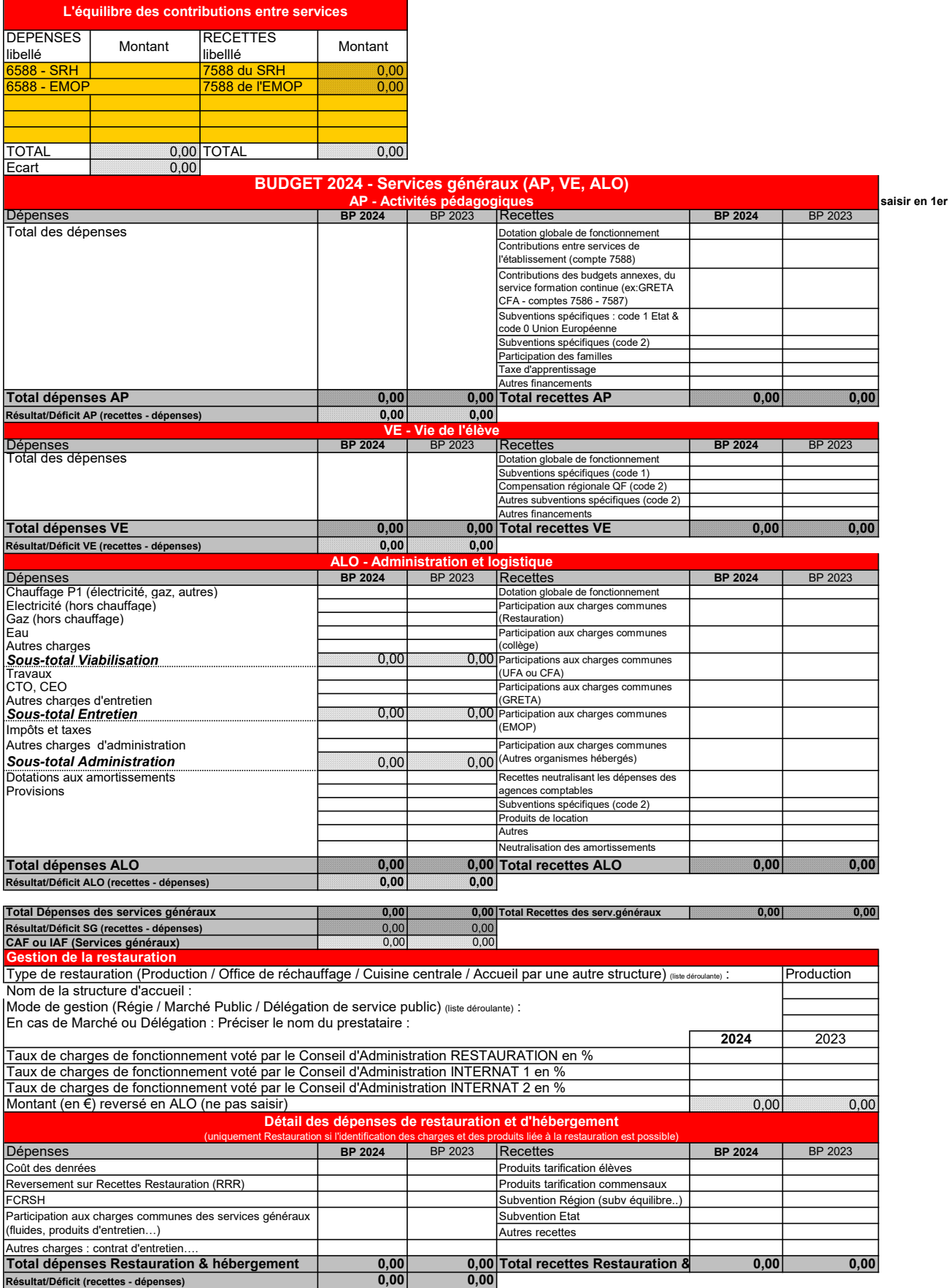

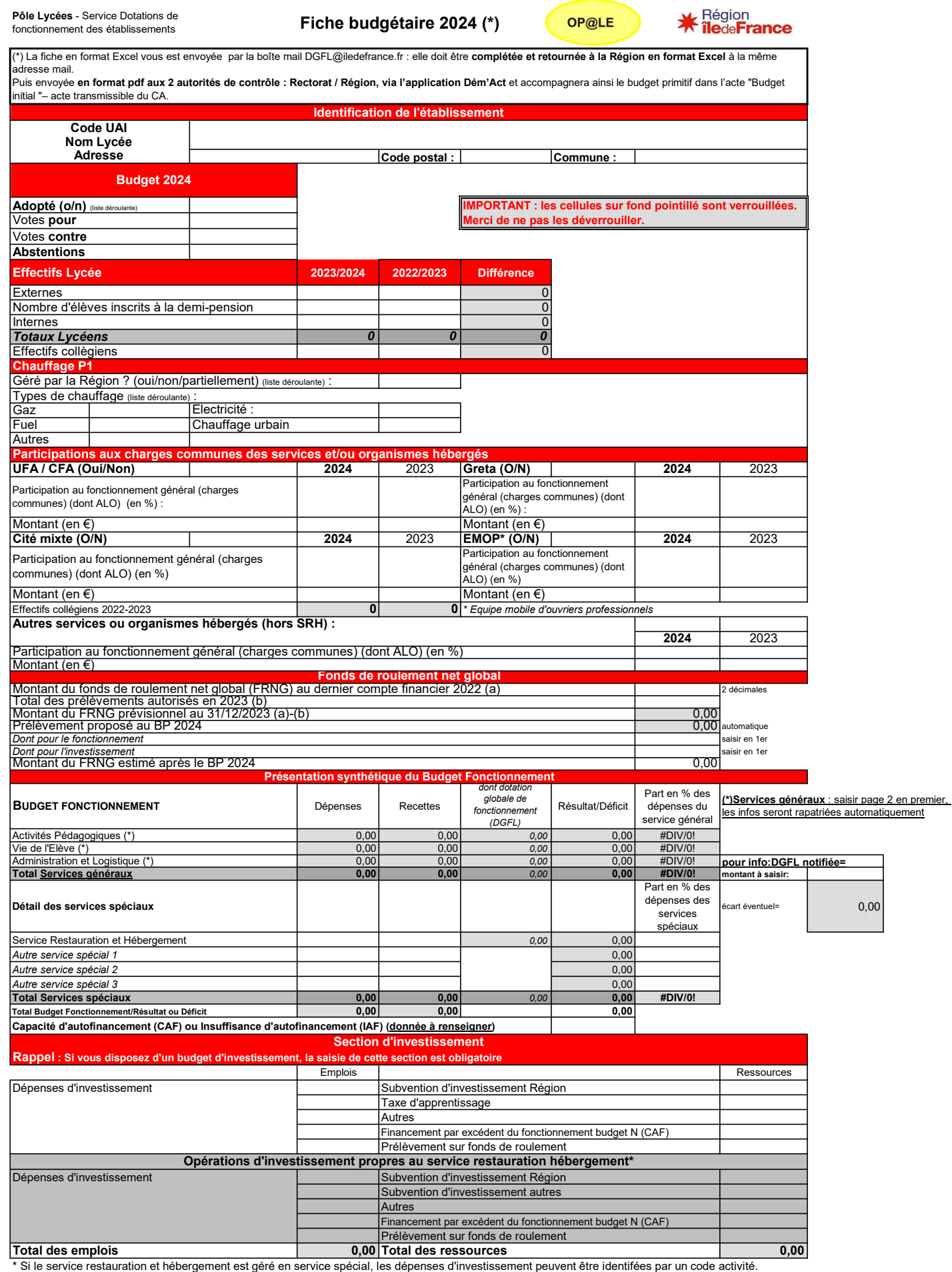

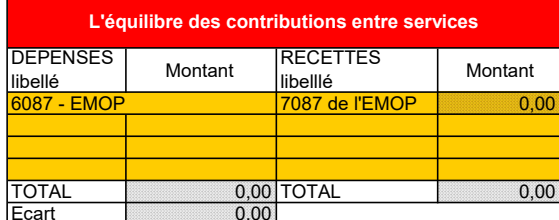

 $\overline{a}$ 

 $\begin{array}{ccc} \text{CTO, CEO} & & & & \end{array}$  0,00 Autres charges d'entretien  $0,00$ 

Résultat/Déficit (recettes - dépenses)

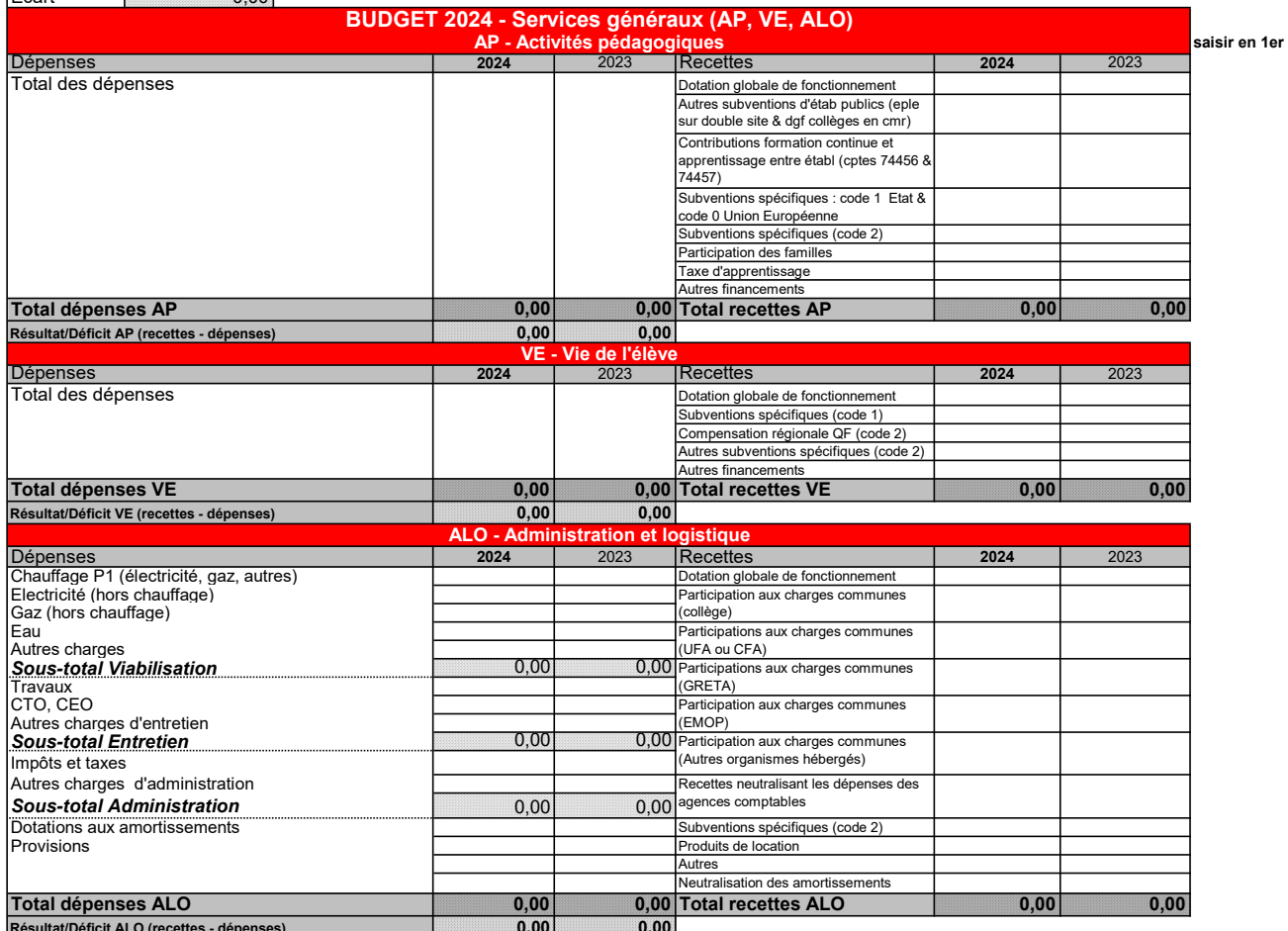

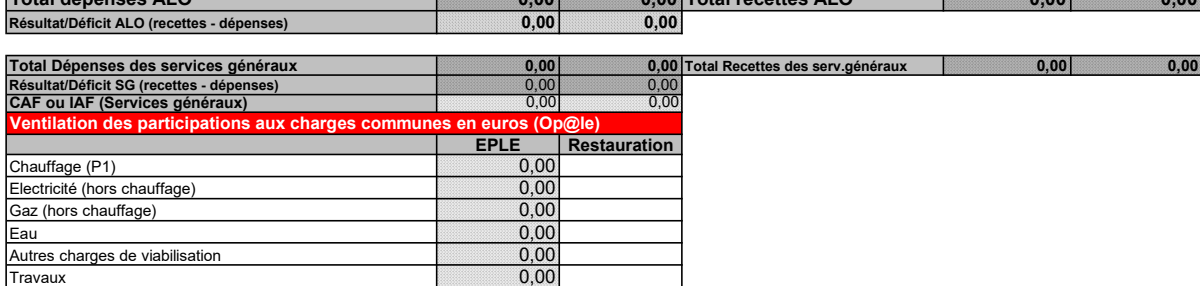

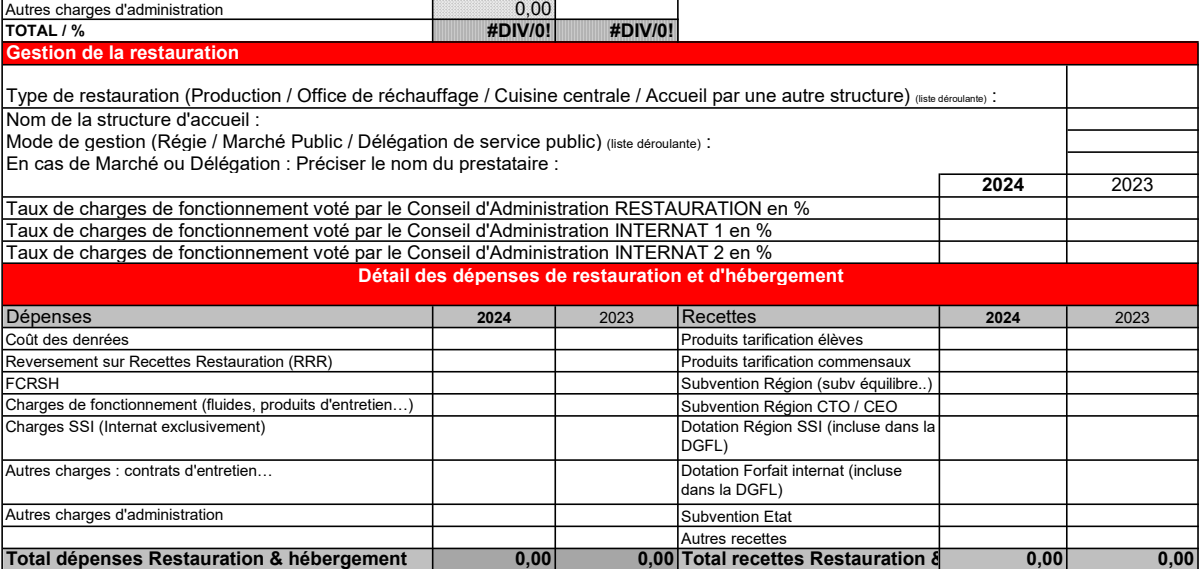

 $0,00$  0,00